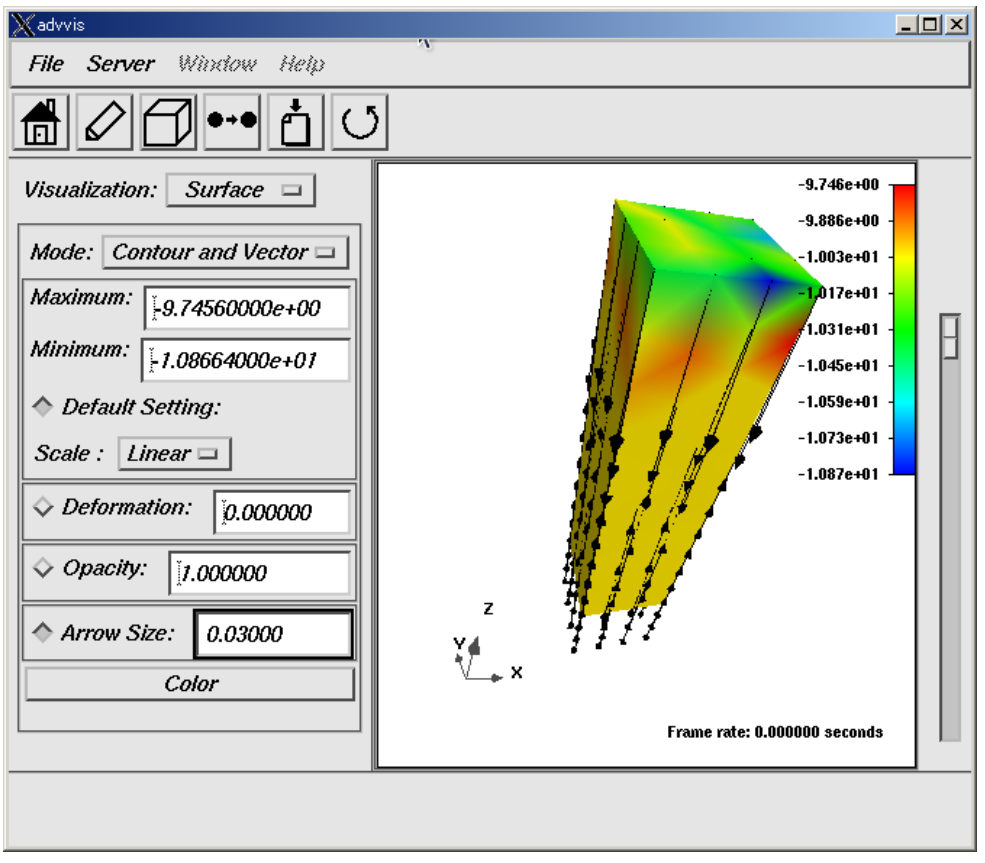

図 2.2.1-10 熱流束分布の表示

## 2.2.2 非定常熱伝導解析の場合

ADVENTURE iAgent が Thermal の 非 定 常 熱 伝 導 解 析 に も 対 応 し て い ま す の で 、 ADVENTURE\_iAgent を用いた操作方法について表 2.2.2-1 で説明いたします。

メッシュ形状は 5mm 角で長さ 20mm の直方体です。z = 0 の底面の節点に摂氏 15 度の温度境界 条件を与えます。z= 20 の上面の節点に z 方向の-10000[W/m2]の熱流束を与えます。初期温度は摂氏 15 度で一様。内部発熱はゼロ。熱伝導率は炭素鋼の 43.0[W/m・K]を使用します。密度は 0.465 [kg/m3]、 比熱は 0.465[kJ/kgK]。時間刻みは 1 秒で、100 ステップ解いてみます。

(31)式は一般には、

$$
T = -\frac{1}{\lambda} q_{z=20} z + T_{z=0} \tag{32}
$$

よって

$$
T = -\frac{1}{43}(-10)z + 15 = 0.233z + 15
$$
 (33)

z= 20 では T = 19.66℃になります。

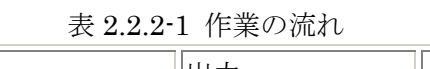

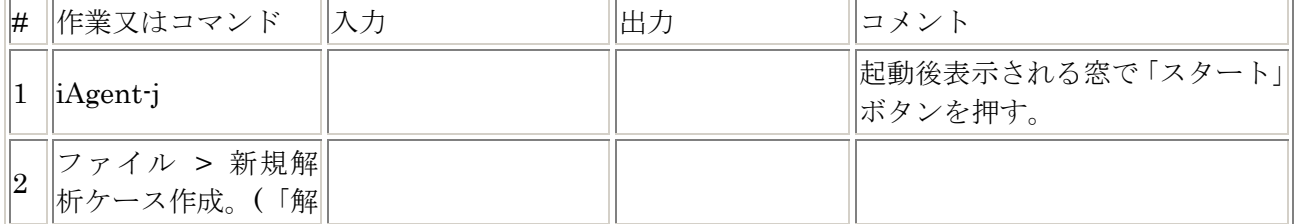

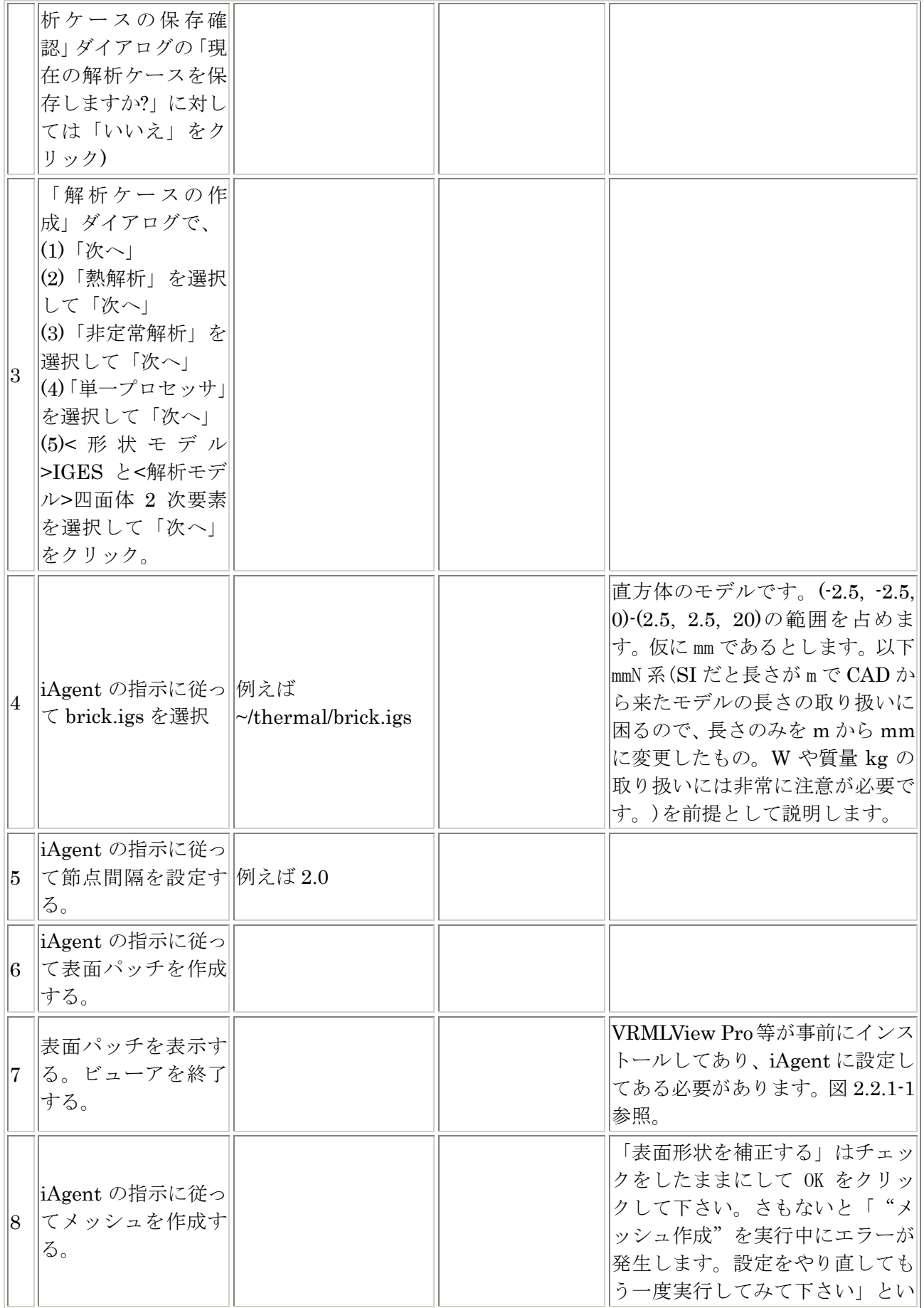

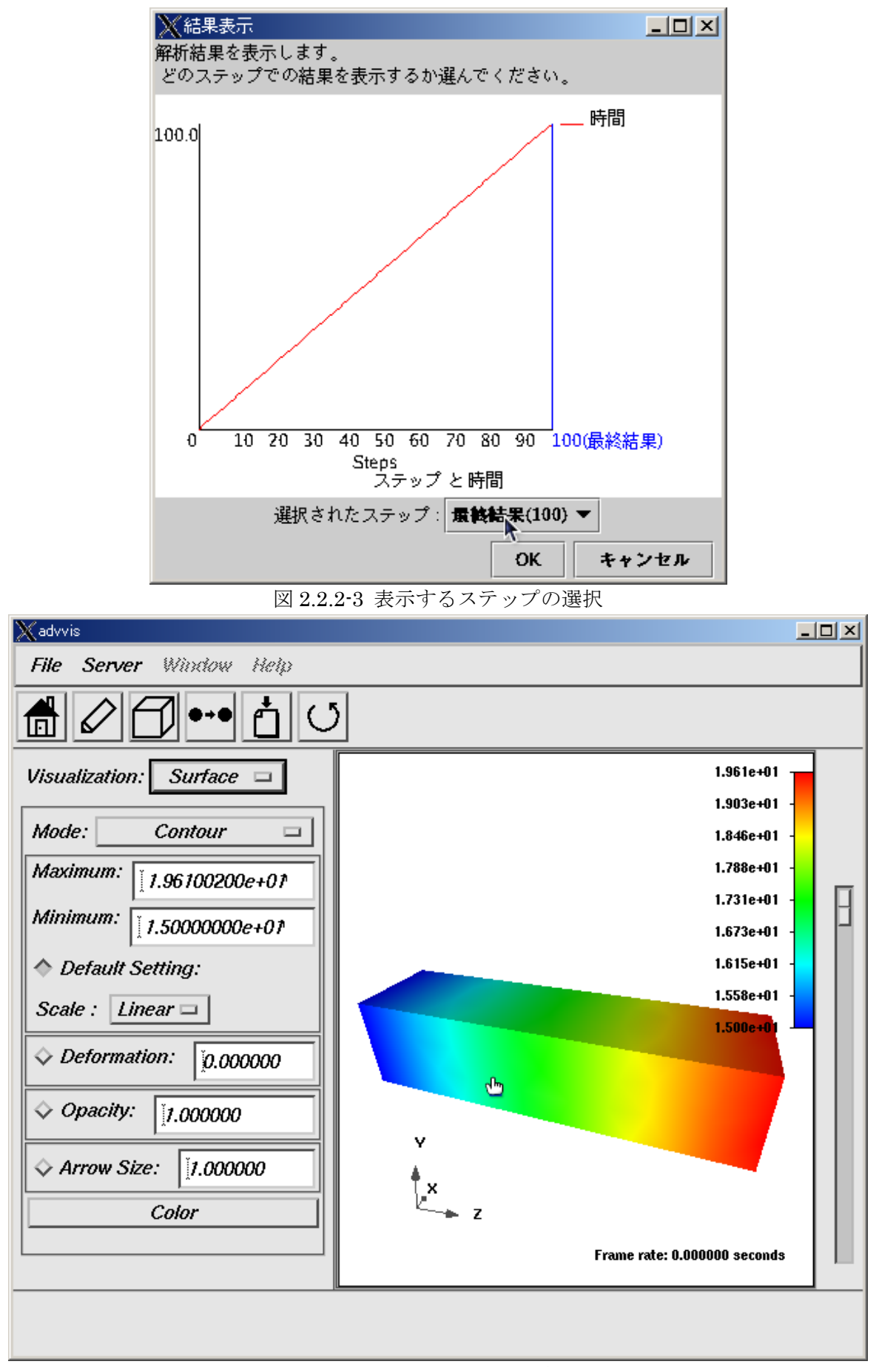